# CSc 127a/110, Autumn 2016

Lecture 1: Introduction; Basic Python Programs

# Welcome to CSc 127a/110!

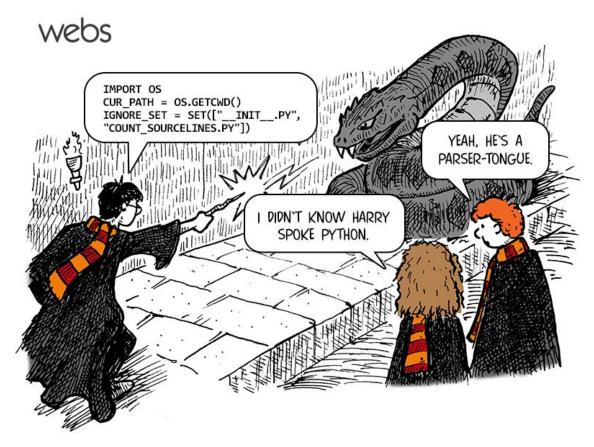

#### Course Staff

Allison Obourn (aeobourn@cs.arizona.edu)

- Section Leaders
  - Your primary point of contact
  - Ask them about their experiences in CSc

## Computer Science

- CS is about PROCESS describing how to accomplish tasks
  - "efficiently implementing automated abstractions" (Philip Guo)
- Computers are a tool
  - Currently the best implementation platform
  - What kinds of problems can they solve?
  - How can they be made faster, cheaper, more efficient...?
- Science?
  - More like engineering, art, magic...
  - Hypothesis creation, testing, refinement important
- CS is still a young field finding itself

# Take this course if you...

- ... like solving tricky problems
- ... like building things
- ... (will) work with large data sets
- ... are curious about how Facebook, Google, etc work
- ... have never written a computer program before
- ... are shopping around for a major
  - 110 is a good predictor of who will enjoy and succeed in CSc

# Programming

• **program**: A set of instructions to be carried out by a computer.

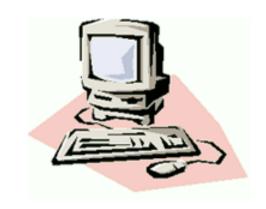

 program execution: The act of carrying out the instructions contained in a program.

• programming language: A systematic set of rules used to describe computations in a format that is editable by humans.

## Some modern languages

- procedural languages: programs are a series of commands
  - **Pascal** (1970): designed for education
  - **C** (1972): low-level operating systems and device drivers
- functional programming: functions map inputs to outputs
  - Lisp (1958) / Scheme (1975), ML (1973), Haskell (1990)
- object-oriented languages: programs use interacting "objects"
  - Smalltalk (1980): first major object-oriented language
  - **C++** (1985): "object-oriented" improvements to C
    - successful in industry; used to build major OSes such as Windows
  - **Python** (1991):
    - The language taught in this course

# Why Python?

- Relatively simple
- Object-oriented
- Pre-written software
- Widely used

# A Python program

```
print("Hello, world!")
print()
print("This program produces")
print("four lines of output")
```

• Its output:

```
Hello, world!

This program produces four lines of output
```

• console: Text box into which the program's output is printed.

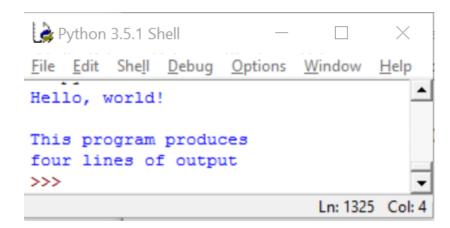

### print

• A statement that prints a line of output on the console.

• Two ways to use print:

print ("text")Prints the given message as output.

print()Prints a blank line of output.

#### Strings

- **string**: A sequence of characters to be printed.
  - Starts and ends with a " quote " character or a 'quote 'character.
    - The quotes do not appear in the output.
  - Examples:

```
"hello"
"This is a string. It's very long!"
'Here is "another" with quotes in'
"""I can span multiple lines
because I'm surrounded by 3 quotes"""
```

#### Restrictions:

• Strings surrounded by " " or ' ' may not span multiple lines "This is not a legal String."

- Strings surrounded by " " may not contain a " character. "This is not a "legal" String either."
- Strings surrounded by '' may not contain a ' character. 'This is not a 'legal' String either.'

#### Escape sequences

• escape sequence: A special sequence of characters used to represent certain special characters in a string.

```
\t tab character
\n new line character
\" quotation mark character
\\ backslash character
```

• Example: print("\\hello\nhow\tare \"you\"?\\\\")

• Output:

```
\hello
how are "you"?\\
```

#### Questions

What is the output of the following print statements?

```
print("\ta\tb\tc")
print("\\\")
print("'")
print("\"\"")
print("C:\nin\the downward spiral")
```

• Write a print statement to produce this output:

```
/ \ // \\ /// \\
```

#### Answers

• Output of each print statement:

print statement to produce the line of output:

```
print("/ \\ // \\\\")
```

#### Questions

What print statements will generate this output?

```
This quote is from
Irish poet Oscar Wilde:

"Music makes one feel so romantic
- at least it always gets on one's nerves - which is the same thing nowadays."
```

What print statements will generate this output?

```
A "quoted" String is
'much' better if you learn
the rules of "escape sequences."

Also, "" represents an empty String.
Don't forget: use \" instead of " !
'' is not the same as "
```

#### **Answers**

• print statements to generate the output:

```
print("This quote is from")
print("Irish poet Oscar Wilde:")
print()
print("\"Music makes one feel so romantic")
print("- at least it always gets on one's nerves -")
print("which is the same thing nowadays.\"")
```

• print statements to generate the output:

```
print("A \"quoted\" String is")
print("'much' better if you learn")
print("the rules of \"escape sequences.\"")
print()
print()
print("Also, \"\" represents an empty String.")
print("Don't forget: use \\\" instead of \" !")
print("'' is not the same as \"")
```